## **Wymagania edukacyjne, informatyka klasa 4. Rok szkolny 2023/2024**

Wymagania na poszczególne oceny. Wymagania na każdy stopień wyższy niż dopuszczający obejmują również wymagania na stopień poprzedni.

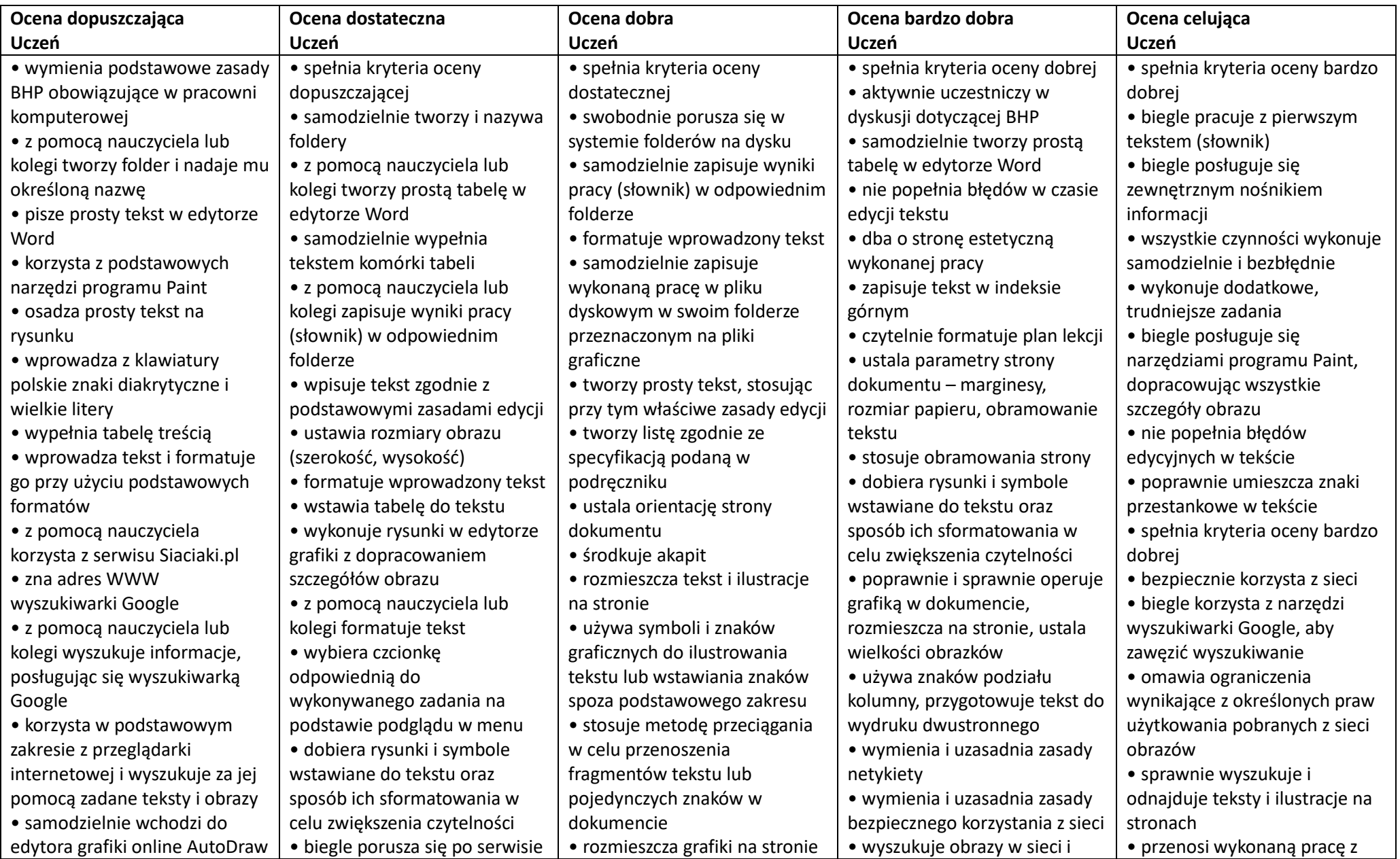

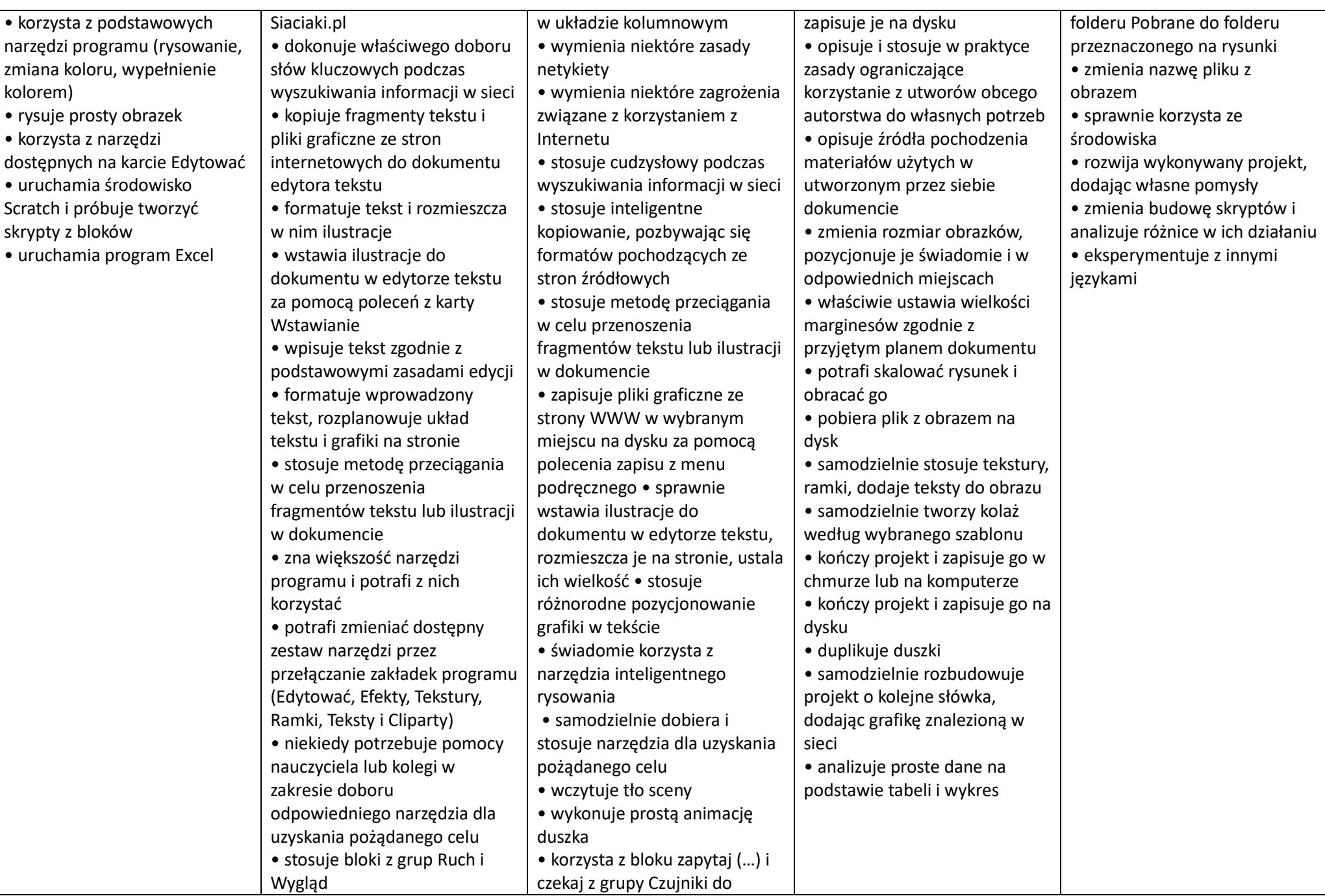

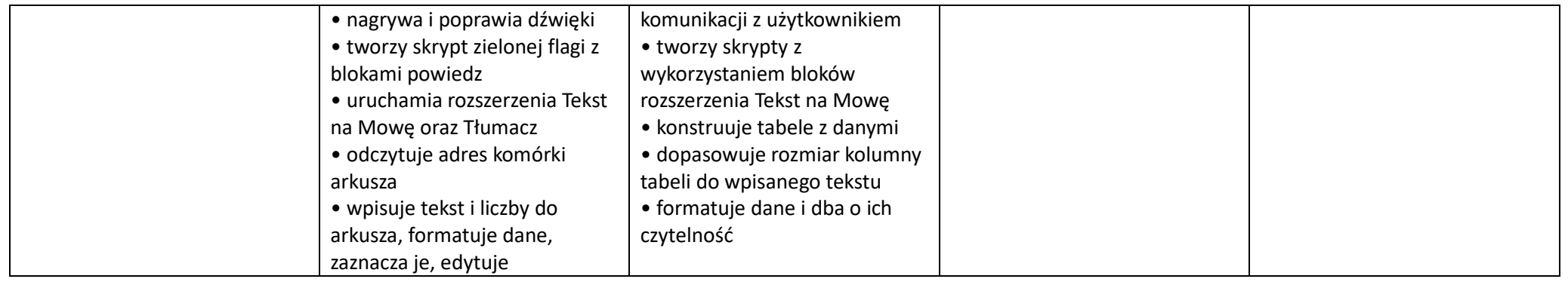

Ocena niedostateczna - uczeń nie opanował wymagań na ocenę dopuszczającą'

Skala i rangi ocen – wg zapisów w Statusie Szkoły

- 1. Co będzie oceniane:
- umiejętności;
- $\bullet$ aktywność;
- •praca w grupie;
- wiadomości;
- $\bullet$ konkursy.
- 2. Jakie oceny można poprawić:
- Obowiązkowo ocenę niedostateczną wagi 2 i 3;
- W zależności od ambicji (chęci) ocenę dopuszczającą 2 i 3.